# FORD Focus Diesel Particulate Filter Static Regeneration Method

**Supported equipment:** Launch's full range of comprehensive diagnostic equipment

Current equipment: PAD V

Function description: This function is used for diesel particulate

filter regeneration to reduce soot load.

Tested models: Ford/2017/Focus, VIN: WF04XXGCC4HD\*\*\*\*\*

1. On a PAD V, choose [Local Diagnose].

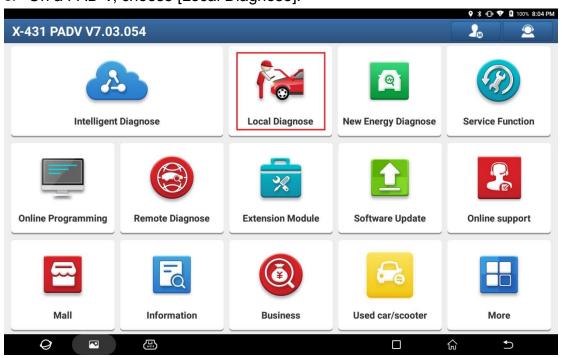

## 2. Then, choose [Ford] to test.

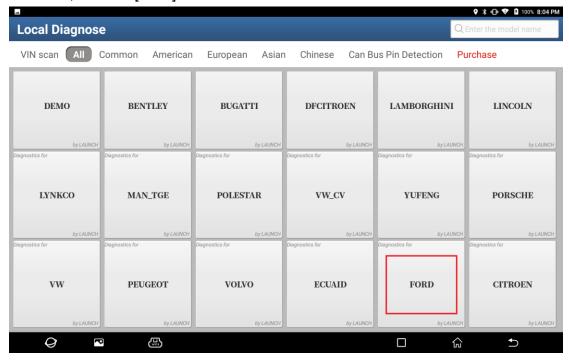

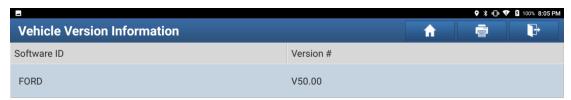

Ford Diagnosis V50.00

### **Software Introduction**

## ECU Coverage:

This Diagnostic Software Can Test For USA Ford ECUs, Including: Engine, Automatic Transmission, Anti-Lock Brake, Airbag, Air Conditioning, Dashboard, Anti-Theft, Cruise, Common Electronics, Seats, Light, etc.

- Reading ECUs
   Reading DTCs(Diagnostic trouble code)
   Clearing DTCs(Diagnostic trouble code)
   Reading Vehicle Running Data
   Vehicle Component Operation Test

- Programmable Module Installation
   ESP(Electronic Stability Program) Sensor Calibration
   PCM (Powertrain Control Module) Or ICM (Instrument Control Module):
   \*Passive Anti-Theft Function (Program Additional Ignition Key, Ignition Key Code Erase And Program, Customer Spare Key Programming Enable/Disable, Parameter Reset,

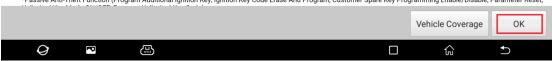

3. Choose [Automatically Search] to identify car models automatically.

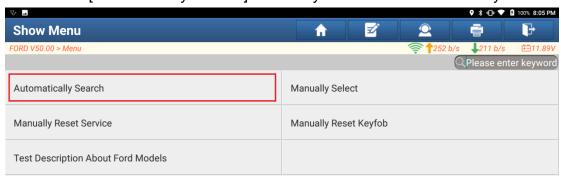

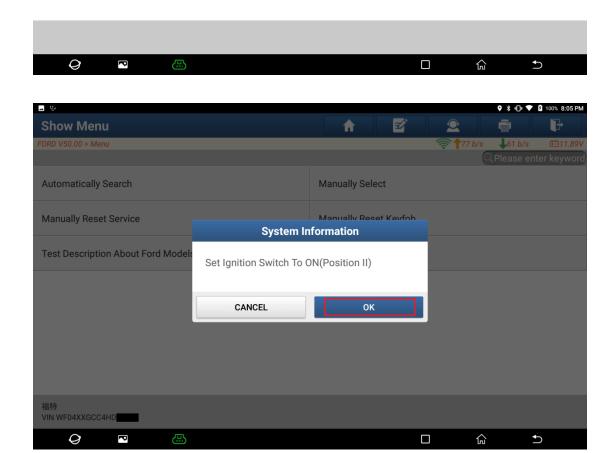

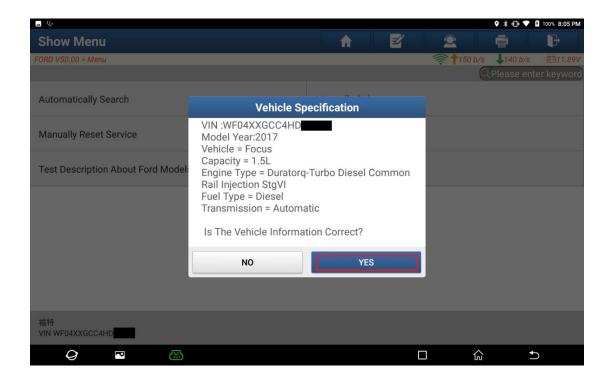

4. Click [Smart Detection] to scan the entire vehicle systems.

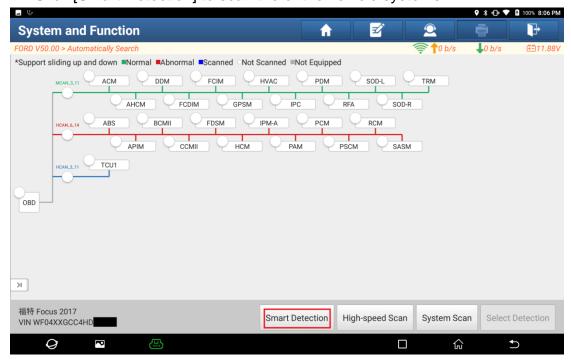

5. Click [PCM (Powertrain Control Module)] to access the system.

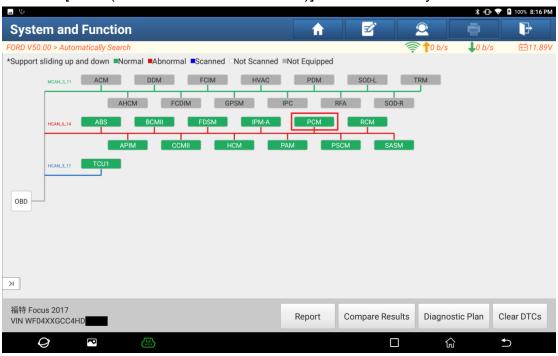

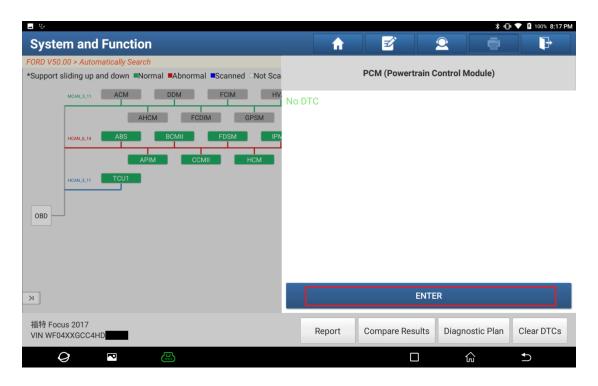

## 6. Click [Special Functions].

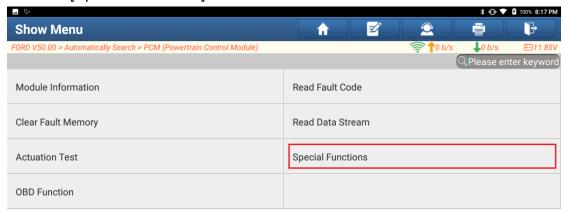

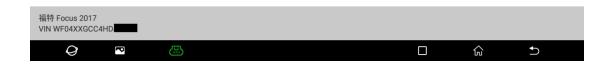

## 7. Click [DPF (Diesel Particulate Filter) Static Regeneration].

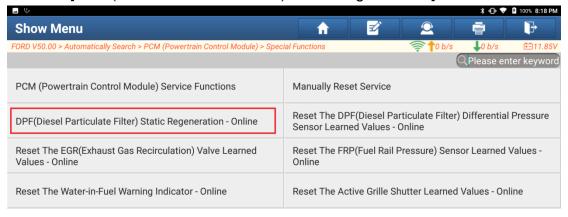

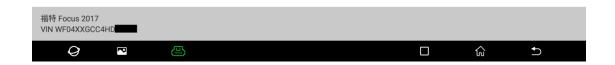

0

G

Ð

Show Menu
FORD V50.00 > Automatically Search > PCM (Powertrain Control Module) > Special Functions

PCM (Powertrain Control Module) Service Functions

Manually Reset Service

DPF(Diesel Particulate Filter) Static Personal Poper (Powertrain Control Module) Service Functions

Reset The DPF(Diesel Particulate Filter) Differential Pressure Inline

DPF(Diesel Particulate Filter) Static Regeneration
Values - Online

Carry Out This Procedure To Regenerate The Diesel Particulate Filter.

Reset The Water-in-Fuel Warning Int

NO

YES

We 111.87V

Carry Out This Procedure To Regenerate The Diesel Particulate Filter.

Tessure) Sensor Learned Values - Online

utter Learned Values - Online

8. Click OK. The diesel particulate filter static regeneration is completed.

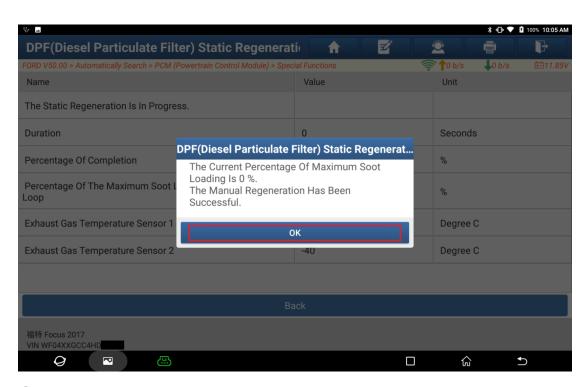

# **Statement:**

The content of this document is copyrighted by Shenzhen Launch Tech Co., Ltd., and no individual or organization may quote or reprint it without consent.